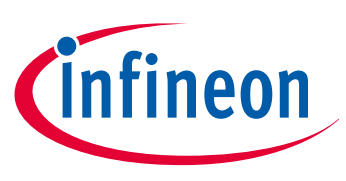

# ILD 2111 - Digital DC/DC Buck Controller IC

.dp digital power 2.0

# ILD 2111 Design Guide

Application Note

# **About this document**

#### **Scope and purpose**

This document is a step-by-step guide to designing high-performance digital DC/DC buck LED controllers using the ILD2111 chip. The design guide clarifies details regarding hardware dimensioning of components around the ILD2111 as well as describing the flexible and powerful options offered by the device parameterization.

#### **Intended audience**

This document is intended for anyone who needs to design-in the ILD2111.

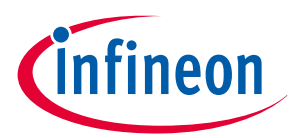

**Table of Contents** 

# **Table of Contents**

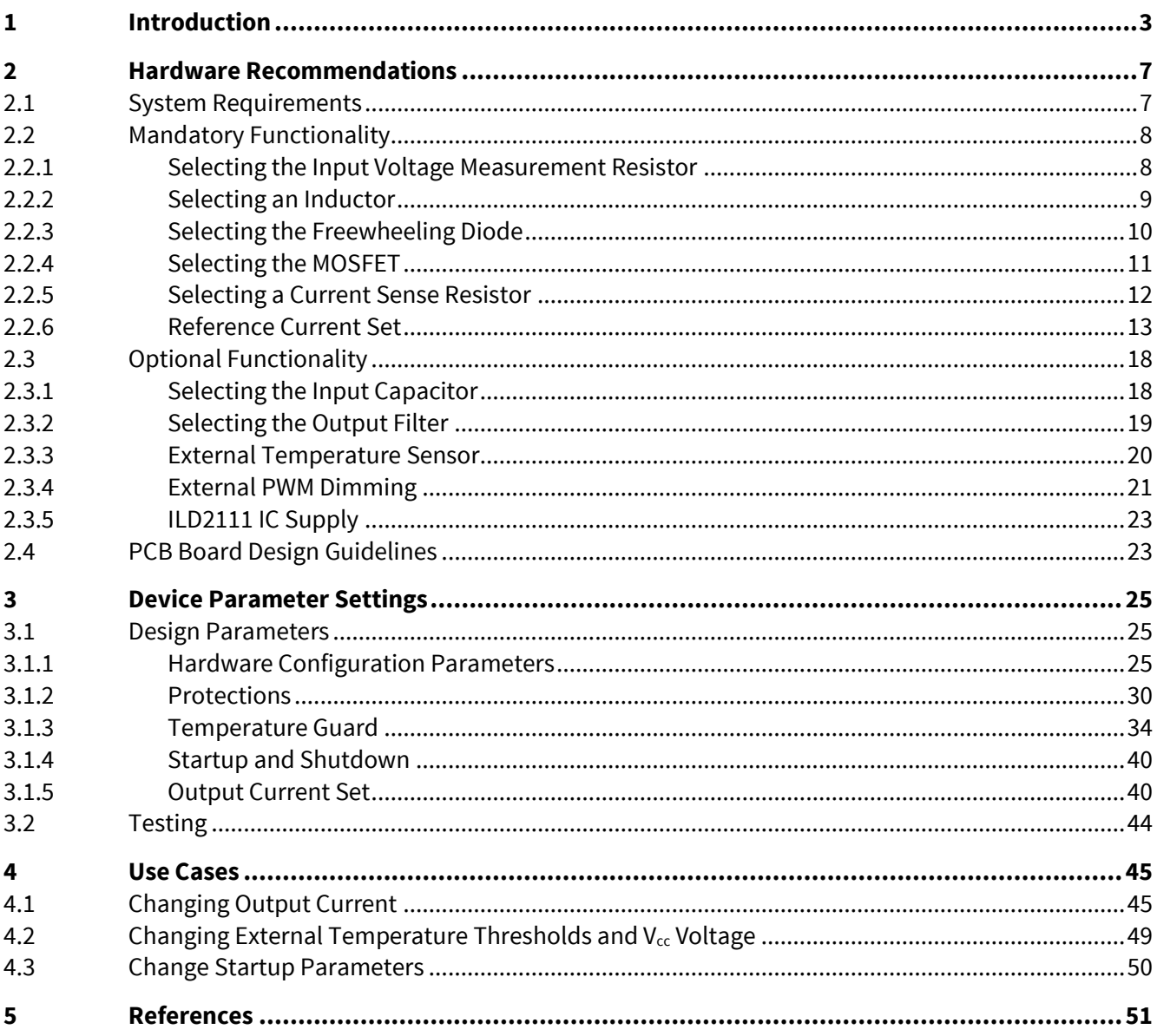

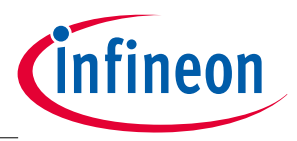

**Introduction**

# <span id="page-2-0"></span>**1 Introduction**

The ILD2111 is a high-performance digital microcontroller-based DC/DC buck LED controller IC designed as a constant current source. High-precision hysteretic output current regulation is achieved by means of the digital control loops. The driving current can be adjusted with a simple external resistor. The controller typically uses a floating buck topology operating in a Continuous Conduction Mode (CCM). In order to reduce switching losses and increase efficiency, as well as to control the switching frequency over a wide variety of external component's values, input voltage and load variations, a frequency ripple control is introduced. Both internal and external temperature measurements are performed and accompanied by an intelligent temperature protection algorithm with two threshold values. The controller utilizes a variety of protection features, including overpower, open and short load conditions. The ILD2111 is a dimmable device controllable by external PWM signal. An ASSP digital microcontroller-based engine is highly configurable thanks to a comprehensive parameter set providing fine-tuning of operation and protection features. The device can be parameterized through a single pin UART interface at the REF/SC pin by using the .dp vision tool.

The ILD2111 exhibits a high efficiency level over wide input and output ranges as well as high accuracy of ± 5% over the output current range and specified temperature.

The pin configuration of ILD2111 is shown in **[Figure 1](#page-2-1)** and **[Table 1](#page-3-0)**.

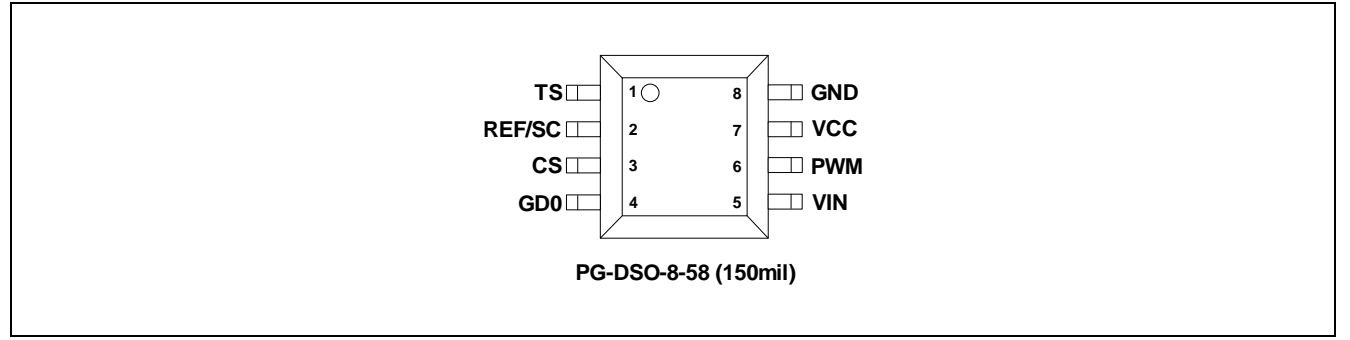

<span id="page-2-1"></span>**Figure 1 Pin Configuration**

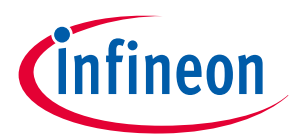

# **Introduction**

<span id="page-3-0"></span>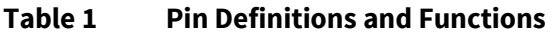

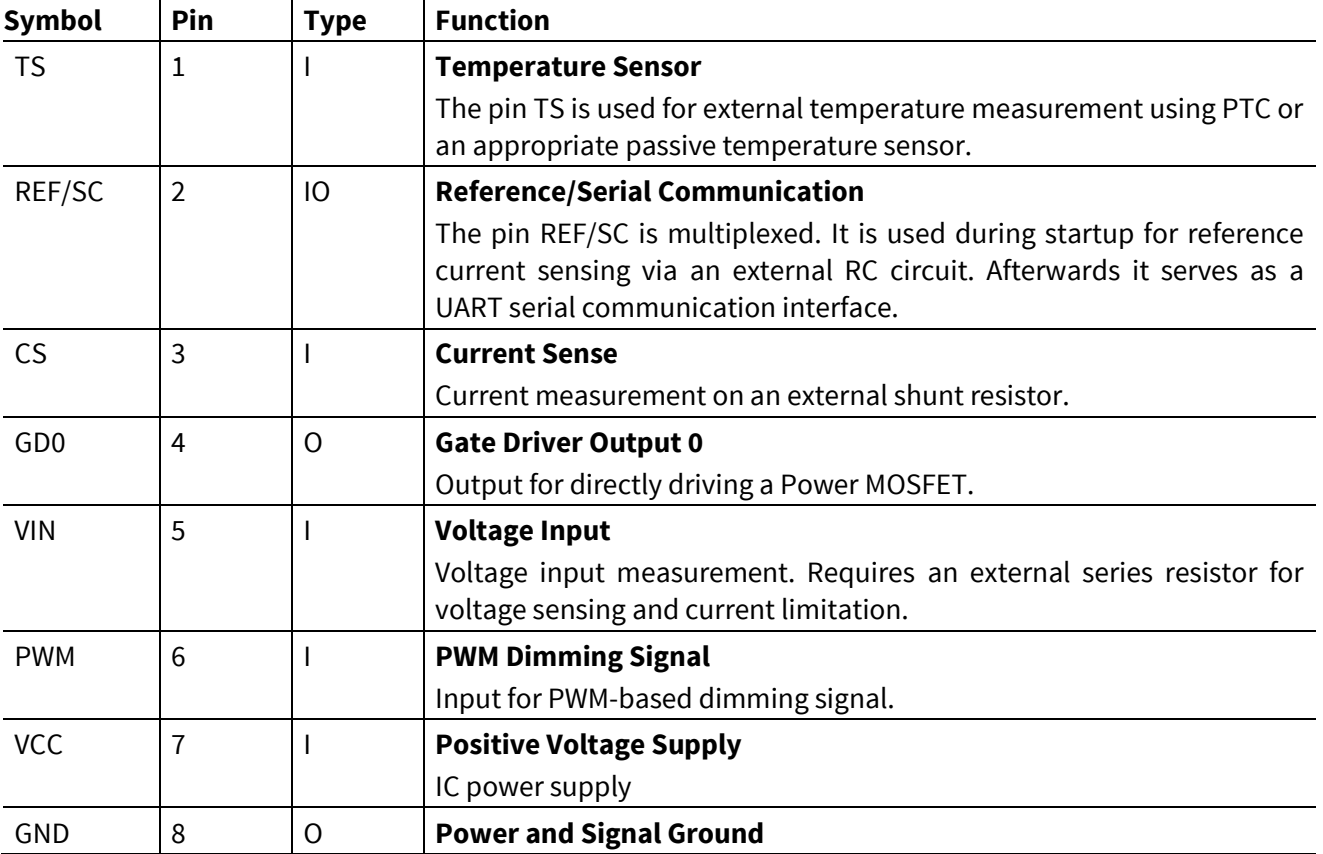

# **ILD2111 Design Guide**

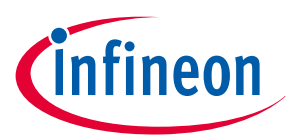

#### **Introduction**

**[Figure 2](#page-4-0)** shows a typical application for ILD2111.

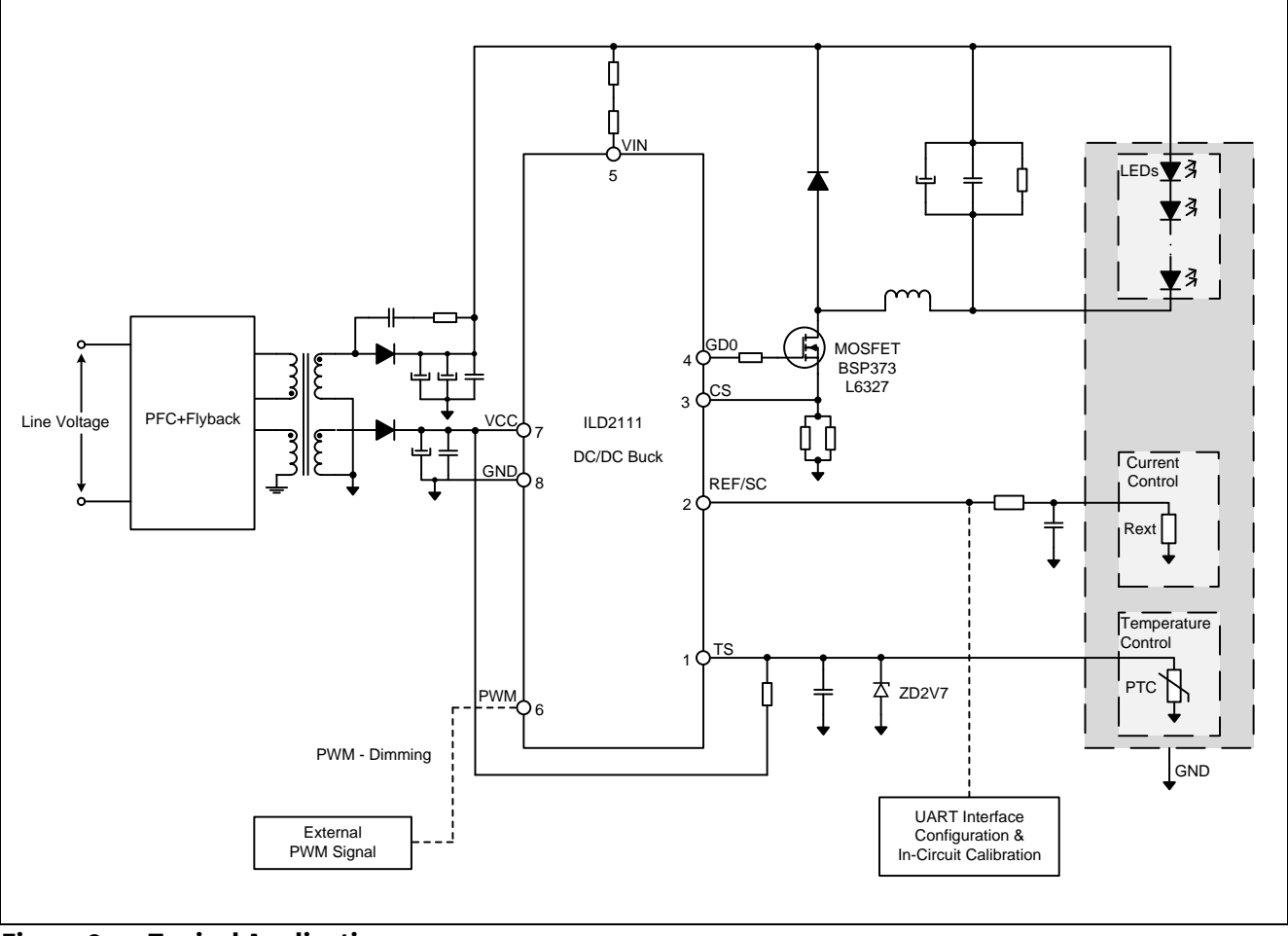

<span id="page-4-0"></span>**Figure 2 Typical Application**

The typical application shown in **[Figure 2](#page-4-0)**<sup>1</sup> is a two-stage professional lighting system.

The ILD2111 DC/DC buck LED controller IC is used as a second-stage constant output current source and is connected in a floating buck topology. The first stage should provide constant voltage at the input of the ILD2111 and a constant V<sub>cc</sub> voltage. The primary side is connected to the 1<sup>st</sup> stage flyback solution with PFC (e.g. TDA4863-2G) for power classes up to 50 W or dual stage PFC + LLC solutions (e.g. ICL5101) for power classes above 50 W.

[Figure 3](#page-5-0) shows a typical current waveform for the ILD2111 DC/DC buck LED controller operating in continuous conducting mode (CCM).

 $\overline{a}$ 

<sup>&</sup>lt;sup>1</sup> It is recommended to add some high value resistance (e.g. 10 kΩ) between the gate and the ground (source) of the MOSFET, in order to bias the MOSFET in switched-off state in case the control signal (from GD0) is not connected or is malfunctioning.

# **ILD2111 Design Guide**

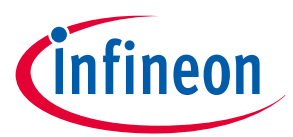

## **Introduction**

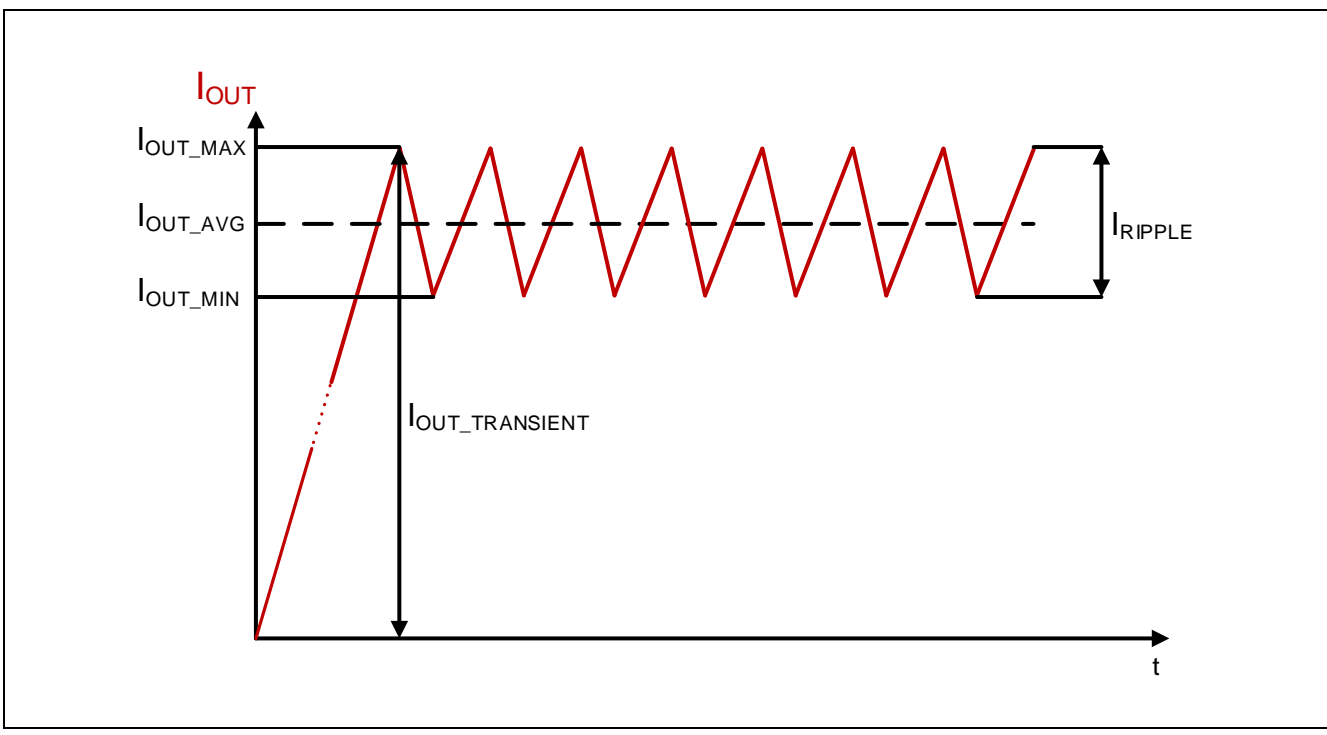

<span id="page-5-0"></span>**Figure 3 Typical Current Waveform**

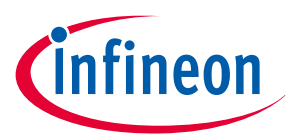

# <span id="page-6-0"></span>**2 Hardware Recommendations**

# <span id="page-6-1"></span>**2.1 System Requirements**

The first step in designing a DC/DC buck with the ILD2111 is to determine the system requirements. Parameters that should be defined at the start are shown in **[Table 2](#page-6-2)**. All the values should be defined to fit the desired application needs. Typical values for 20 W SELV converters are given in **[Table 2](#page-6-2)**. These values are used for designing the ILD2111 evaluation board (see **[\[2\]](#page-50-1)** for more information).

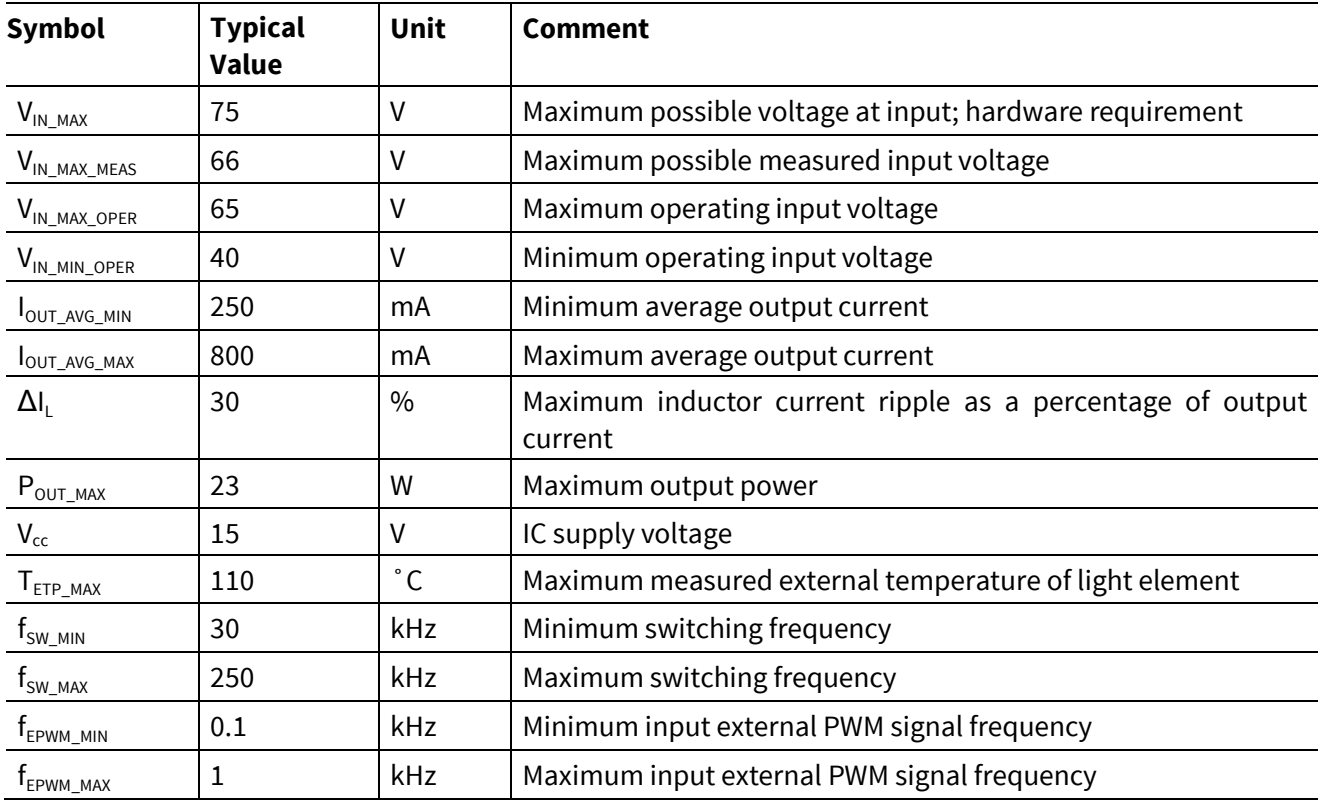

#### <span id="page-6-2"></span>**Table 2 Main System Requirements**

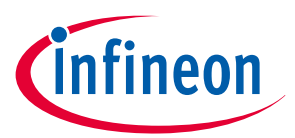

# <span id="page-7-0"></span>**2.2 Mandatory Functionality**

## <span id="page-7-1"></span>**2.2.1 Selecting the Input Voltage Measurement Resistor**

The input voltage is sensed at the VIN pin. The basic input voltage measurement circuit is shown in **[Figure 4](#page-7-2)**.

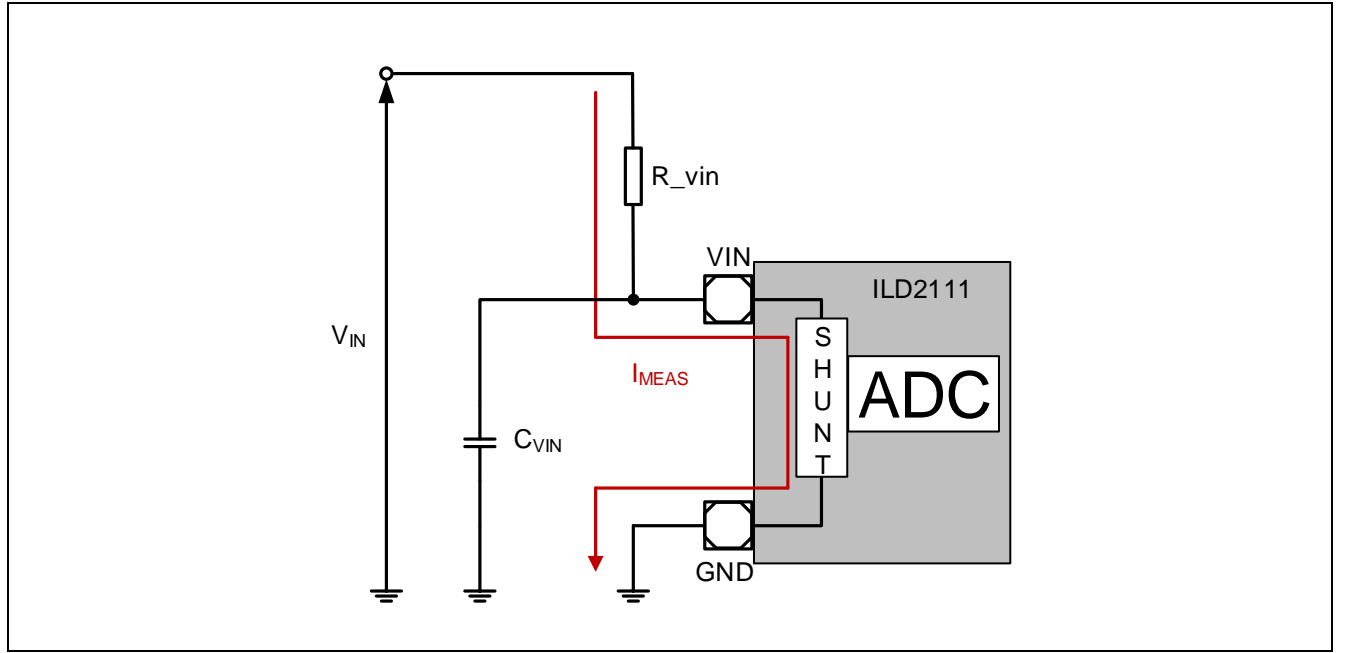

<span id="page-7-2"></span>**Figure 4 Input Voltage Measurement Schematic**

The input voltage measurement external resistor R\_vin is calculated using the following equation:

<span id="page-7-3"></span>
$$
R\_vin = \frac{V_{IN\_MAX\_MEAS}}{0.75 \cdot I_{MEAS}} - R_{SHUNT}
$$
\n(1)

The values of  $I_{MESA}$  and  $R_{SHUNT}$  are determined by selecting the input voltage measurement range. There are two implemented measurement ranges related to the VIN pin. They are called current ranges because they use selection of an internal shunt resistor, where an ADC measures the shunt resistor current indirectly by measuring a voltage drop across the shunt resistor.

Nominal shunt values for an appropriate current range are as follows:

- 1. Current range  $00_b I_{MEAS} = 209 \mu A$ ,  $R_{SHUNT} = 6690 \Omega$ .
- 2. Current range  $01_b I_{MERS} = 1.6$  mA,  $R_{SHUNT} = 1490 \Omega$ .

The current range is defined by the parameter Vin\_current\_range (see **[Table 14](#page-27-0)**).

The input voltage range will influence selection of the current measurement range and the external resistor R\_vin. Lower values of the shunt resistors (current range  $01_b$ ) are preferable due to higher noise immunity and for lower  $V_{IN}$  voltages, but designers also have to take into account power losses in this circuitry, especially for high V<sub>IN</sub> voltages when the current range 00 $_{\textrm{\tiny{b}}}$  is preferred.

According to **[Table 2](#page-6-2)**, for V<sub>IN MAX MEAS</sub> = 66 V, with a selected current range 01<sub>b</sub> where I<sub>MEAS</sub> = 1.6 mA, R\_vin is therefore calculated as follows:

<span id="page-8-2"></span>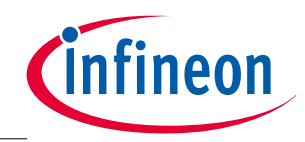

$$
R\_vin = \frac{V_{IN\_MAX\_MEAS}}{0.75 \cdot I_{MEAS}} - R_{SHUNT} = 53.5 \ k\Omega
$$
\n
$$
(2)
$$

The recommendation is to use two identical resistors instead of one for R\_vin due to the power dissipation reduction for each resistor. If the calculated resistor is not available, use the one with the higher value. For the calculated case, two 27 kΩ resistors should be used. Each of two resistors should be able to withstand power dissipation. In this case, each of them (designated as R\_vin\_1(2)) will dissipate at most:

$$
P_{DISSIPATION} = R\_vin\_1(2) \cdot I_{MEAS}^2 = 69 \, mW \tag{3}
$$

For example, it is also possible to use the other current range  $(00<sub>b</sub>)$ . In this case, the device would be less immune to noise, but it would have lower power dissipation in the R\_vin resistor. The new value of R\_vin should be calculated by using equation **[\(1\)](#page-7-3)** and appropriate I<sub>MEAS</sub> and R<sub>SHUNT</sub> values for the current range 00<sub>b</sub>. The new rounded value of R\_vin would be 420 kΩ and splitting it up into two 210 kΩ resistors the maximal power dissipation in each resistor would be 9 mW.

It is mandatory to use the  $C_{VIN}$  capacitor to filter conductive and electromagnetic interference caused by the converter switching operation. The recommended value for  $C_{VIN}$  is at least 100 nF.

# <span id="page-8-0"></span>**2.2.2 Selecting an Inductor**

Due to the broad range of possible setups (external components as well as internal parameters), the calculation of an inductor is not a straightforward task. A maximum switching frequency is used as the main criterion for inductor selection. All other values are chosen such that they provide the worst case for the switching frequency (e.g. maximum input voltage, duty factor of 0.5, etc.).

The following equation is used for calculating the inductor value:

<span id="page-8-1"></span>
$$
L = \frac{(V_{IN} - V_{OUT}) \cdot D}{I_{RIPPLE} \cdot f_{SW}} = V_{IN} \cdot \frac{(1 - D) \cdot D}{I_{RIPPLE} \cdot f_{SW}}
$$
(4)

In order to provide the worst case for the maximum selected frequency, the values used for calculating the inductor are as follows:

Maximum input voltage (see [Table 2](#page-6-2)) – V<sub>IN MAX</sub> <sub>OPER</sub> = 65 V

Maximum switching frequency (see [Table 2](#page-6-2)) – f<sub>sw</sub> = 250 kHz

Duty cycle –  $D = 50\%$ .

The inductor current ripple  $\Delta I_{LRIPELE}$ , for a minimum input current  $I_{OUTAVGMM}$  is calculated as:

$$
I_{RIPPLE} = I_{OUT\_AVG\_MIN} \cdot \frac{\Delta I_L}{100} = 75 \, mA \tag{5}
$$

The minimum inductor value is then calculated as follows:

<span id="page-8-3"></span>
$$
L_{MIN} = 870 \, \mu H \tag{6}
$$

<span id="page-9-1"></span>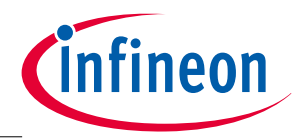

The inductor peak current is calculated using the following equation:

$$
I_{Lpeak} = I_{OUT\_AVG\_MAX} + \frac{1}{2} \cdot \frac{I_{OUT\_AVG\_MAX} \cdot \Delta I_L}{100} = 920 \, mA \tag{7}
$$

The inductor must be selected so that it can sustain the calculated peak current without saturation. It is recommended to select an inductor with a 30% higher saturation current than the calculated peak current. In this case, an inductor with a saturation current higher than 1.2 A should be selected.

# <span id="page-9-0"></span>**2.2.3 Selecting the Freewheeling Diode**

When selecting a freewheeling diode for DC/DC buck converters, four parameters should be carefully considered: forward voltage drop (V<sub>F</sub>), reverse (breakdown) voltage (V<sub>R</sub>), average forward current (I<sub>F(AV)</sub>) and maximum power dissipation  $(P_D)$ .

Schottky diodes are preferred and are the recommended choice. They are characterized by low forward voltage drops (V<sub>F</sub>), which reduce the power dissipation considerably. Additionally, faster responses compared to standard silicon diodes reduce diode switching losses.

The average forward current  $(I_{F(AV)})$  required is calculated using the following equation:

$$
I_{F(AV)} = I_{OUT\_AVG\_MAX} \cdot (1 - D) \tag{8}
$$

According to **[Table 2](#page-6-2)**, for a worst case scenario ( $I_{OUT\ ANG\ MAX} = 800 \text{ mA}$  and D = 0.01), the average forward current required is:

<span id="page-9-2"></span>
$$
I_{F(AV)} = 800 \text{ mA} \tag{9}
$$

A diode with an average forward current of a minimum of 1 A should be selected.

The maximum diode reverse voltage (V<sub>R</sub>) should be higher than the maximum input voltage (V<sub>IN\_MAX</sub>, see **[Table 2](#page-6-2)**). For the case defined in **[Table 2](#page-6-2)**, a Schottky diode with a maximum reverse voltage of 100 V or higher should be selected.

The diode power dissipation while conducting is calculated using the following equation:

$$
P_D = I_F \cdot V_F \tag{10}
$$

Accordingly, the maximum power dissipation while conducting is determined for the maximum possible forward current ( $I_{F_{MAX}}$ ) and forward voltage drop across the diode for that particular current, which should be found in the datasheet of the selected diode.

<span id="page-10-2"></span>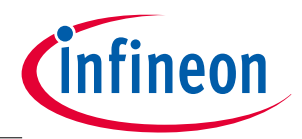

# <span id="page-10-0"></span>**2.2.4 Selecting the MOSFET**

When selecting a MOSFET for DC/DC buck converters, several important parameters should be considered:

 $I_D$  – Maximum continuous drain current

- $BV_{DS}$  Breakdown drain source voltage
- $R_{DS(on)}$  Drain source ON-state resistance

 $Q<sub>G</sub>$  – Total gate charge and

 $V_{GS}$  – Maximum gate source voltage.

The maximum continuous drain current  $(I_D)$  should be higher than the maximum output current of the DC/DC buck converter. The maximum output current is calculated using the following equation:

$$
I_{OUT\_MAX} = I_{OUT\_AVG\_MAX} + \frac{I_{RIPPLE}}{2} = 920 \, mA \tag{11}
$$

With I<sub>OUT AVG</sub> MAX as the maximum possible average output current defined in **[Table 2](#page-6-2)**, I<sub>RIPPLE</sub> is defined as:

$$
I_{RIPPLE} = I_{OUT\_AVG\_MAX} \cdot \frac{\Delta I_L}{100} = 240 \text{ mA}
$$
\n(12)

The breakdown voltage BV $_{\text{DS}}$  has to be higher than the expected peak voltage on MOSFET. In floating output buck topologies, the expected peak voltage is equal to the input voltage V<sub>IN</sub> (see [Table 2](#page-6-2)). Therefore, the breakdown drain source voltage BV<sub>DS</sub> should be higher than the maximum input voltage (V<sub>IN MAX</sub>, defined in **[Table 2](#page-6-2)**).

 $R_{DS(on)}$  and Q<sub>G</sub> should be as low as possible to reduce conduction and switching losses in the MOSFET. It is important to notice that  $\mathsf{R}_{\mathsf{DS}( \mathsf{on} )}$  depends on  $\mathsf{V}_{\mathsf{GS}}$  (higher  $\mathsf{V}_{\mathsf{GS}}$ , lower  $\mathsf{R}_{\mathsf{DS}( \mathsf{on} )}$ ).

The maximum gate source voltage should be higher than the maximum output voltage at the GD0 pin on the ILD2111 chip. The output voltage range at GD0 is defined in the ILD2111 Data Sheet (see **[\[1\]](#page-50-2)**) and its maximum value is  $V_{GDO_OUT\_MAX} = 15 V$ .

For a system with requirements presented as an example in **[Table 2](#page-6-2)**, the MOSFET BSP716N from Infineon could be selected. Its key parameters are given in the following table **[\(Table 3\)](#page-10-1)**.

| <b>Parameter</b>   | <b>Value</b> | Unit      | <b>Description</b>                       |
|--------------------|--------------|-----------|------------------------------------------|
| $I_{D_MAX}$        | 2.3          | Α         | Maximum continuous drain current         |
| $BV_{DS_MIN}$      | 75           |           | Minimum drain source breakdown voltage   |
| $R_{DS(on) \_MAX}$ | 180          | $m\Omega$ | Maximum drain source on-state resistance |
| $Q_{G\_MAX}$       | 13.1         | пC        | Maximum total gate charge                |
| $V_{GS}$           | ±20          |           | Gate source voltage range                |

<span id="page-10-1"></span>**Table 3 Key BSP716N MOSFET Parameters**

Infineon Technologies AG has a broad product portfolio of MOSFET's. Once the technical MOSFET parameters are determined, please contact your Infineon Technologies representative or visit [www.infineon.com](http://www.infineon.com/)</u> for support and more information.

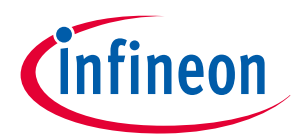

# <span id="page-11-0"></span>**2.2.5 Selecting a Current Sense Resistor**

A current sense resistor is used for output current measurement. A schematic diagram is shown in **[Figure 5](#page-11-1)**.

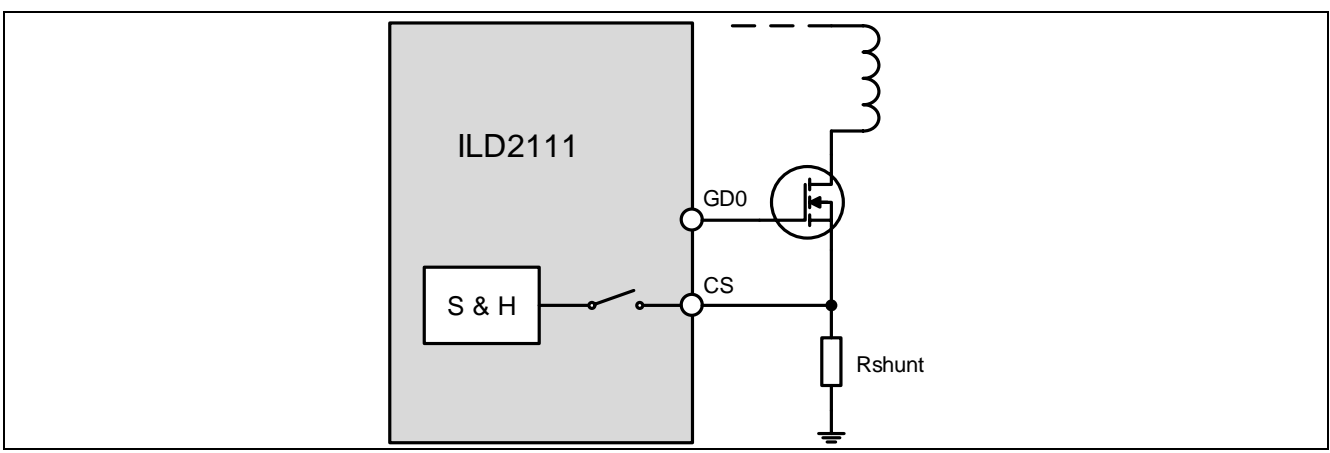

<span id="page-11-1"></span>**Figure 5 Current Sense Resistor (R<sub>SHUNT</sub>)** 

To calculate the current sense resistance ( $R_{\text{SHUNT}}$ ) it is necessary to define the maximum voltage level at the current sense pin ( $V_{OCP1(RANGE)}$ ) and the maximum output current ( $I_{OUTMAX}$ ):

<span id="page-11-3"></span>
$$
R_{SHUNT} = \frac{V_{OCP1(RANGE)}}{I_{OUT\_MAX}} \tag{13}
$$

The maximum voltage level at the current sense pin  $V_{OCP1(RANGE)}$  depends on the configuration of the current sense pin, which is accomplished by configuring the parameter Current\_sense\_OCP1 (see **[Table 15](#page-28-0)**). Two current sense ranges are defined:

- 1. Current sense range  $10_b$  RANGE = 0 V 0.6 V, V<sub>oCP1(10)</sub> = 0.6 V
- 2. Current sense range  $11_b$  RANGE = 0 V 0.4 V, V<sub>OCP1(11)</sub> = 0.4 V

The maximum output current is calculated using the following equation:

$$
I_{OUT\_MAX} = I_{OUT\_AVG\_MAX} + \frac{I_{RIPPLE}}{2} = 920 \, mA \tag{14}
$$

With  $I_{\text{OUT ANG MAX}}$  as the maximum possible output current from the range defined in **[Table 2](#page-6-2)**,  $I_{\text{RIPPLE}}$  is defined as follows:

$$
I_{RIPPLE} = I_{OUT\_AVG\_MAX} \cdot \frac{\Delta I_L}{100} = 240 \, mA \tag{15}
$$

If we select a current sense range where  $V_{OCP1(10)} = 0.6 V$ ,  $R_{SHUNT}$  is calculated as follows:

<span id="page-11-2"></span>
$$
R_{SHUNT} = \frac{V_{OCP1(10)}}{I_{OUT\_MAX}} = 0.65 \,\Omega \tag{16}
$$

It is possible to use two or more resistors connected in parallel. For these settings, two 1.2  $\Omega$  resistors in parallel should be used. It is recommended, if possible, to select a current sense range which will result in a

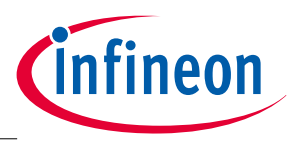

higher value of the shunt resistor. This is important due to higher noise immunity of current readings. On the other hand, for higher output currents, this will increase power dissipation at the shunt resistor.

# <span id="page-12-0"></span>**2.2.6 Reference Current Set**

The reference current value is obtained by measurement, using the value of the external resistor R\_iset connected to the pin 'REF/SC' together with the capacitor C\_ref via the discharge time of the capacitor (see **[Figure 6](#page-12-1)**<sup>1</sup>). Depending on the resistance of the resistor R\_iset, the appropriate reference current (stored in the predefined table) is used as a reference for the output current.

It is highly recommended to use a ceramic capacitor C\_filt to filter noise caused by the converter switching operation. It is mainly used to suppress noise for ADC measurement as well as UART communication. The typical value for C\_filt is 100 pF. However, UART communication (see **[Figure 6](#page-12-1)**) problems at higher output currents and higher temperatures may occur. If this is the case, it is recommended to increase the value of the capacitor C\_filt (for example, to the value of 200 pF). On the other hand, it should be borne in mind that if the C\_filt capacitor value is increased, it will influence the reference current setting procedure. In order to avoid this effect and to obtain proper behavior of the reference current setting procedure, the parameter setting needs to be adapted.

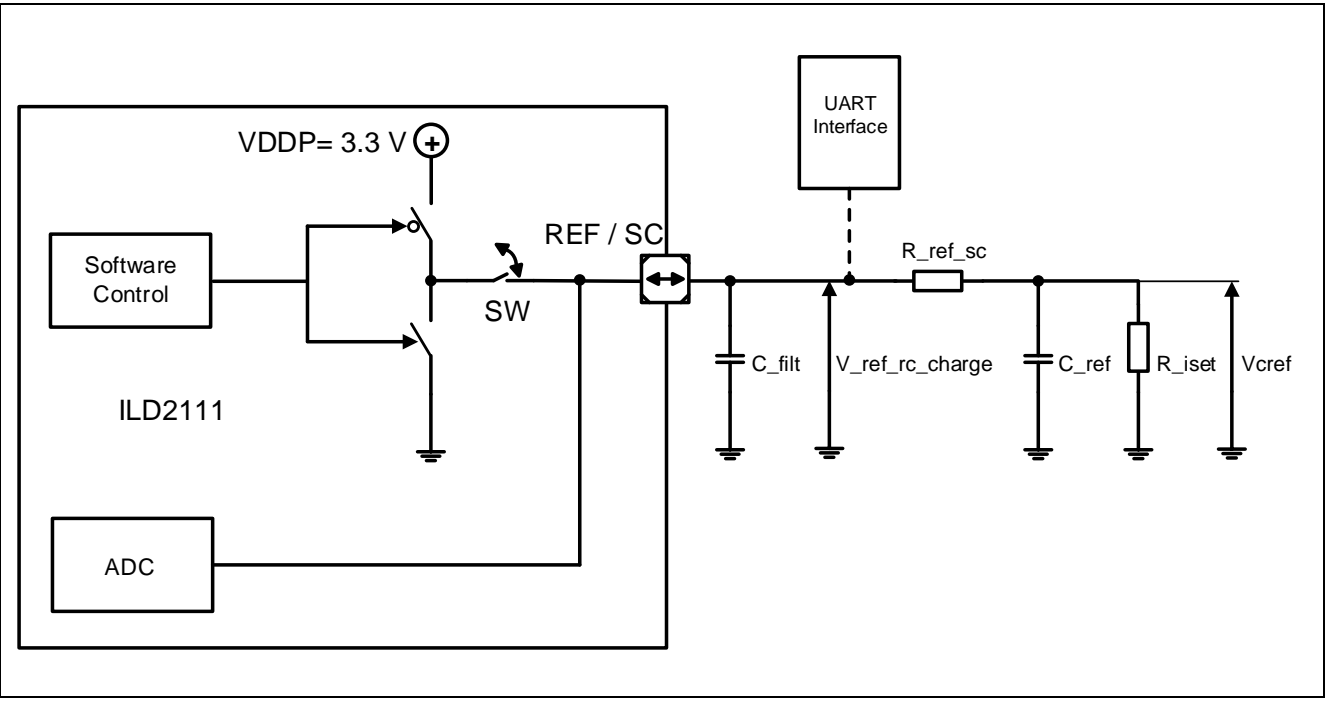

<span id="page-12-1"></span>**Figure 6 Charging and Discharging of the C\_ref Capacitance Depending on the Switch State**

When the internal switch SW is turned on for a short period of time, as defined by the parameter RC\_CAP\_CHARGE\_TIME (see **[\[1\]](#page-50-2)**), the C\_ref is fully charged to Vcref, where this voltage depends on the internal VDDP voltage and voltage divider R\_ref\_sc – R\_iset.

R\_ref\_sc is used for decoupling the reference current measurement circuitry and serial UART communication. Care must be taken to ensure that the ratio of R\_iset to R\_ref\_sc is sufficient to have a low impact on Vcref. Otherwise, it has to be included in the time thresholds calculation. When the switch is turned off, the C\_ref discharges through the external resistor R\_iset. The discharging time of the capacitor C\_ref depends on the value of the external resistor. During the discharging interval, the ADC monitors the

 $\overline{a}$ 

<sup>&</sup>lt;sup>1</sup> Shortening REF/SC pin to ground, V<sub>cc</sub> or any other pin as well as disconnection of this pin from the external circuitry will (may) disable communication and heavily influence reference current selection.

# **ILD2111 Design Guide**

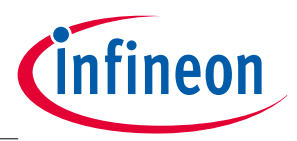

#### **Hardware Recommendations**

pin voltage while the internal timer is measuring the discharging time. When the capacitor voltage drops below the programmed threshold level V\_adc\_th (defined by the parameter RC\_DISCHARGE\_ADC\_TH, see **[\[1\]](#page-50-2)**), the internal timer value is latched and is used to determine the reference current from the predefined table.

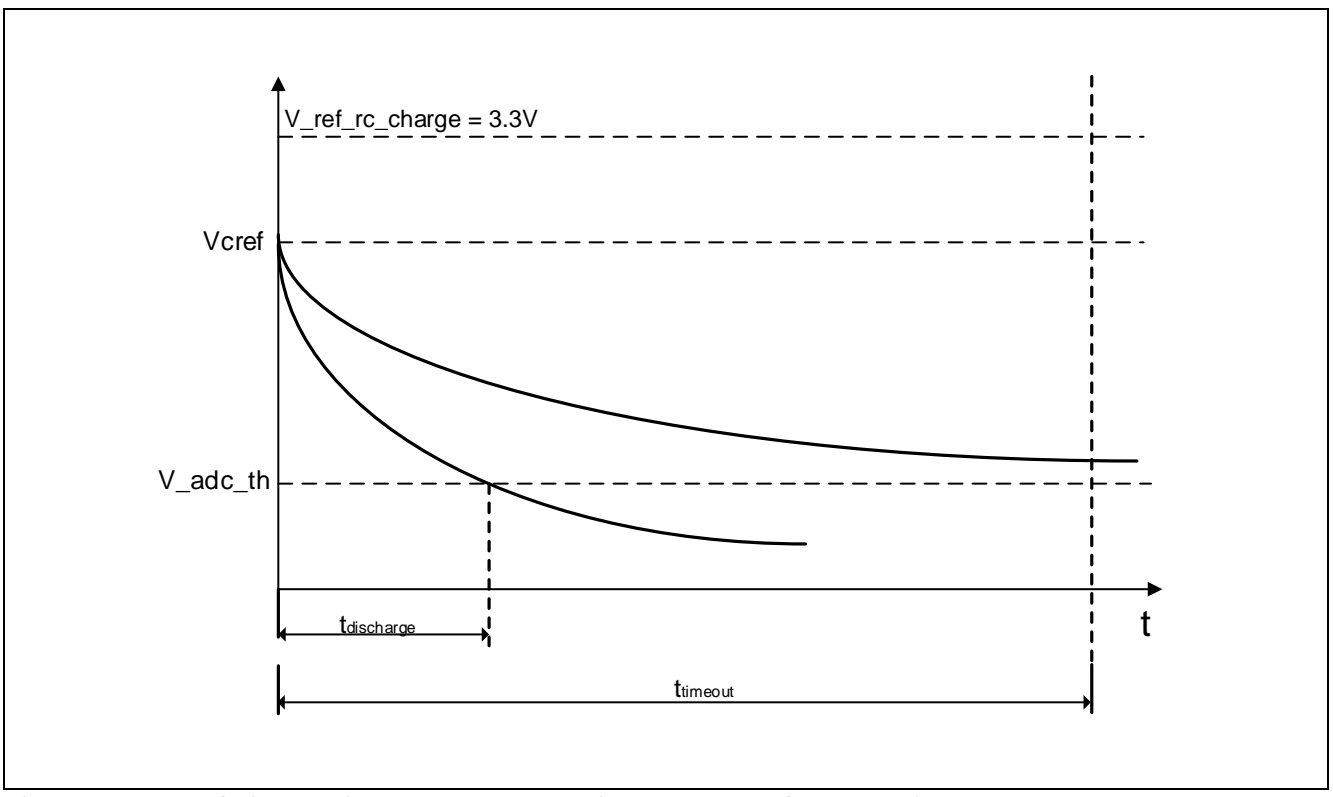

![](_page_13_Figure_5.jpeg)

The charging voltage Vcref is calculated as follows:

$$
Vcref = \frac{R\_iset}{R\_iset + R\_ref\_sc} \cdot V\_ref\_rc\_charge \tag{17}
$$

The equation for V\_adc\_th is:

$$
V\_adc\_th = Vcref \cdot e^{-\frac{t_{discharge}}{R\_iset \cdot C\_ref}}
$$
 (18)

Therefore:

$$
t_{discharge} = R\_iset \cdot C\_ref \cdot ln \frac{Vcref}{V\_adc\_th}
$$
\n(19)

If a lower voltage threshold is not reached after the predefined timeout period  $t_{timeout}$  (defined by the parameter RC\_MEASUREMENT\_TIMEOUT, see **[\[1\]](#page-50-2)**), the reference current determination process ends and the last value from the current table is taken as the reference (i.e. 250 mA). Component values and their tolerances must provide unique thresholds in order to enable appropriate detection (see **[Figure 8](#page-14-0)**).

![](_page_14_Picture_1.jpeg)

More accurate equations will be obtained if typical component tolerance values are included<sup>1</sup>.

The following are assumed:

- 1. Maximum reference resistance:  $R_i$  iset\_max (n) =  $R_i$  iset (n) + 1% $R_i$  iset (n)
- 2. Minimum reference resistance:  $R_i$  iset\_min (n) =  $R_i$  iset (n) 1% $R_i$  iset (n)
- 3. Maximum reference capacitance: C\_ref\_max = C\_ref + 2%C\_ref
- 4. Minimum reference capacitance: C\_ref\_min = C\_ref 2%C\_ref

Therefore, the minimum and maximum discharging times are given by:

$$
T\_RC_{-}(n)_{-}min = R\_iset\_min(n) \cdot C\_ref\_min \cdot ln \frac{V_{cref\_min(n)}}{V\_adc\_th}
$$
 (20)

and

$$
T\_RC_{-}(n)_{\_max} = R\_iset\_max(n) \cdot C\_ref_{\_max} \cdot ln \frac{V_{cref\_max(n)}}{V\_adc\_th}
$$
 (21)

where n is the ordinal number of the resistor, and Vcref\_min and Vcref\_max are the minimum and maximum voltage values of charged capacitance respectively:

$$
Vcref\_min = \frac{R\_iset\_min}{R\_iset\_min + R\_ref\_sc} \cdot V\_ref\_rc\_charge \tag{22}
$$

and

$$
Vcref\_max = \frac{R\_iset\_max}{R\_iset\_max + R\_ref\_sc} \cdot V\_ref\_rc\_charge \tag{23}
$$

![](_page_14_Figure_17.jpeg)

<span id="page-14-0"></span>**Figure 8 Time Constant vREF\_TIME\_n Threshold Calculations**

1

<sup>&</sup>lt;sup>1</sup> The reference resistance R\_ref\_sc is used to decouple the UART interface and current set resistance R\_iset due to multiplexed functionality of the REF/SC pin. In this case, the tolerance of the R\_ref\_sc resistance is not taken into account (its tolerance is ignored).

![](_page_15_Picture_1.jpeg)

As shown above, the discharging time threshold is obtained as:

$$
vREF\_TIME\_n = \frac{T\_RC\_n\_max + T\_RC\_(n+1)\_min}{2}
$$
\n(24)

The last discharge time threshold is given by:

$$
vREF\_TIME\_n = \frac{3 \cdot T\_RC\_n\_max - T\_RC\_n\_min}{2}
$$
 (25)

The measured discharge time -  $t_{discharge}$  is compared with the calculated thresholds, ranging from the smallest, and – based on that – it will be determined which reference resistor is detected. For example, if the measured discharge time is greater than vREF\_TIME\_01, vREF\_TIME\_02, vREF\_TIME\_03 and smaller than vREF\_TIME\_04, the 4th reference resistor from the list will be chosen (see **[Table 4](#page-16-0)**).

The components (R\_iset, C\_ref) must be carefully selected to avoid overlapping time intervals, as otherwise an appropriate threshold could not be calculated to provide unique detection. For example, if the resistance values are too close together (including tolerances), discharge time intervals will overlap, and calculated thresholds will be set inside the overlapped area, but it cannot be guaranteed that the same current will be selected in different production series (see **[Figure 9](#page-15-0)**).

![](_page_15_Figure_9.jpeg)

<span id="page-15-0"></span>**Figure 9 Overlapping Discharge Time Intervals**

For typical applications (see **[Table 2](#page-6-2)**) which cover an output current ranging from 250 mA to 800 mA (with 50 mA steps), reference resistor values for the specific current values (assuming C\_ref = 10 nF and threshold voltage value of V\_adc\_th = 0.6075 V) are given in **[Table 4](#page-16-0)**. Resistors that are used belong to the series E96 with a variation (tolerance) of 1%. The reference pin serial resistor is R\_ref\_sc = 3.3 kΩ. The recommended capacitor C\_ref tolerance should be  $\leq 2\%$ <sup>1</sup>. The recommended C\_Ref capacitor type is zero drift CoG (NPO).

The output currents can be configured up to 3000 mA, however the ratio between the maximum and minimum currents has to be equal to or less than 4 (I\_REF\_max / I\_REF\_min  $\leq$  4). For example, if the minimum reference current is 250 mA, the maximum reference current from the range should not exceed 1000 mA.

Only tolerances of external components were taken into account for the calculations given in this document. For full analysis, internal VDDP voltage and ADC tolerances as well as REF / SC pin leakage currents should be also taken into account. For more information on these values, please refer to the section "Electrical Characteristics" in the ILD2111 data sheet document (see **[\[1\]](#page-50-2)**).

1

<sup>1</sup> For different component tolerances, different discharge times will be obtained by equations. Resistor values in **[Table 4](#page-16-0)** are taken as examples. For different applications (different output currents and output power), different values of the external resistors can be taken.

![](_page_16_Picture_1.jpeg)

![](_page_16_Picture_289.jpeg)

#### <span id="page-16-0"></span>**Table 4 Reference Resistor Values – Example**

Reference current determination happens only during the chip's initial startup and after the load is disconnected – an open output is detected. During normal buck operation, the REF/SC pin is used as a communication port.

Although, typically, the application uses less than 16 reference currents, all parameters (REF\_CURRENT\_01 – REF\_CURRENT\_16, see **[\[1\]](#page-50-2)**) must be filled (arranged) in 4 groups, using copies with same reference current. It is assumed that approximately the same currents have approximately the same parameters. Thereafter, all reference currents and appropriate reference times (REF\_TIME\_01 – REF\_TIME\_16) need to be allocated to the groups by the user. The currents from the same group will have the same minimum and maximum switching frequency limits and minimum and maximum current ripple limits as well. In the event that only one reference current parameter is set to zero, the parameter configuration will be invalid and the converter will not start.

One possible arrangement is given below in **[Table 5](#page-16-1)**.

![](_page_16_Picture_290.jpeg)

#### <span id="page-16-1"></span>**Table 5 Example of Reference Current Arrangement**

![](_page_17_Picture_1.jpeg)

# <span id="page-17-0"></span>**2.3 Optional Functionality**

# <span id="page-17-1"></span>**2.3.1 Selecting the Input Capacitor**

Input capacitors are used to filter input voltage noise and maintain input voltage stability during output surges in peak current. It is recommended to use capacitors with low equivalent series resistance (ESR) to reduce losses.

Two capacitors should be used at the input of the converter: a ceramic capacitor to filter noise and reduce EMI on the board and a bulk capacitor to maintain input voltage stability when output surges past peak current.

To determine the ceramic capacitor value, use the following equation:

<span id="page-17-2"></span>
$$
C_C = \frac{I_{OUT} \cdot D \cdot (1 - D)}{f_{SW} \cdot \Delta V_{pp}}\tag{26}
$$

In this equation there is a dependency between the duty (D) and switching frequency ( $f<sub>SW</sub>$ ), hence the worst case cannot be easily determined. If equation **[\(4\)](#page-8-1)** is combined with **[\(26\)](#page-17-2)**, an equation with independent parameters is obtained:

$$
C_C = \frac{I_{OUT} \cdot L \cdot I_{RIPPLE}}{V_{IN} \cdot \Delta V_{pp}} \tag{27}
$$

Using the previous equation, the minimum required ceramic capacitance  $(C_{CMIN})$  is determined.

 $\Delta V_{\text{op}}$  represents the maximum peak–to-peak voltage allowed. Let us assume its value to be 100 mV. The average output current should be at the maximum value I<sub>OUT\_AVG\_MAX</sub> = 800 mA (see [Table 2](#page-6-2)). IRIPPLE is assumed to be 30% of the maximum current. With this input value, the minimum required ceramic capacitance is 25.7 µF.

For example, one capacitor with 22  $\mu$ F, nearest to the standard capacitance, and a voltage rating of 100 V could be used, or several capacitors connected in parallel, each with a voltage rating of 100 V (for example, two capacitors with a standard capacitance of 10 µF). The recommendation is to use MLCC (Multi-Layered Ceramic Capacitors) with an X7R- or X5R-type dielectric. This capacitor should be placed as close as possible to the ILD2111 chip to reduce stray inductance. Since such high capacitance and high voltage ratings of the ceramic capacitors are an expensive solution, a pragmatic engineering approach is to combine a low ESR aluminum electrolytic or tantalum capacitor with a small value ceramic capacitor (100-220 nF). Furthermore, this electrolytic capacitor can also take the role of the bulk capacitor.

The minimum required bulk capacitance value is calculated approximately using the following equation:

<span id="page-17-3"></span>
$$
C_B = \frac{1.21 \cdot I_{OUT\_TRANSIENT}^2 \cdot D^2 \cdot L_{STRAY}}{\Delta V_{pp}^2 \cdot \eta^2} \tag{28}
$$

In this equation,  $\Delta V_{pp}$  represents the maximum peak-to-peak ripple voltage allowed. I<sub>OUT\_TRANSIENT</sub> is the output transient current, D is the duty cycle and  $\eta$  is the efficiency. L<sub>STRAY</sub> represents the series inductance due to PCB layout and capacitor leads.

<span id="page-18-1"></span>![](_page_18_Picture_1.jpeg)

To calculate the minimum required bulk capacitance, the following values were used:  $\Delta V_{\text{pp}}$  = 100 mV – assumed value η = 0.95 – assumed value  $L_{STRAY}$  = 100 nH – should be no less than 50 nH D = 90% - maximum duty cycle

The maximum output transient current is calculated using values from **[Table 2](#page-6-2)** and the following equation:

$$
I_{OUT\_TRANSIENT} = I_{OUT\_AVG\_MAX} + \frac{1}{2} \cdot I_{OUT\_AGV\_MAX} \cdot \frac{\Delta I_L}{100} = 920 \text{ mA}
$$
 (29)

Therefore, the minimum required bulk capacitance is:

$$
C_{BMIN} = 9.2 \, \mu F \tag{30}
$$

The electrolytic capacitor nearest to the standard capacitance value has  $10 \mu F$ . A low ESR aluminum electrolytic or tantalum capacitor should be used. Another important parameter for this type of capacitor is the voltage rating. The maximum input voltage  $V_{IN\_MAX}$  is defined in **[Table 2](#page-6-2)**; the capacitor voltage rating should be higher than  $V_{IN_{MAX}}$ . For the specification given in **[Table 2](#page-6-2)**, the capacitor voltage rating should be 100 V or higher.

# <span id="page-18-0"></span>**2.3.2 Selecting the Output Filter**

An output capacitor is used to reduce LED current ripple and also to reduce output voltage ripple. It is advisable to use at least ceramic capacitors as output filters.

First of all, the capacitor impedance is determined and then, based on the minimum switching frequency and capacitor impedance values, the output capacitor value is calculated.

Output capacitor impedance is calculated using the following equation:

$$
Z_C = \frac{\Delta I_D}{\Delta I_L - \Delta I_D} \cdot n \cdot r_D \tag{31}
$$

Next, the output capacitor value is calculated:

$$
C_o = \frac{1}{2 \cdot \pi \cdot f_{SW\_MIN} \cdot Z_c}
$$
 (32)

These symbols were used in previous equations:

 $C_0$  – Output capacitor value

 $\Delta I_D$  – Desired LED current ripple

 $\Delta I_1$  – Inductor ripple

 $f_{SW_MIN}$  – Minimum switching frequency

![](_page_19_Picture_1.jpeg)

- $r_{D}$  Dynamic LED resistance
- n Number of LED diodes connected at the output
- $Z_c$  Capacitor impedance at the specified frequency.

For the system requirements given in **[Table 2](#page-6-2)**, the required output capacitor impedance is:

$$
Z_C = \frac{\Delta I_D}{\Delta I_L - \Delta I_D} \cdot n \cdot r_D = \frac{25}{240 - 25} \cdot 8 \cdot 1 = 0.93 \, \Omega \tag{33}
$$

It is assumed that 8 LED diodes are connected at the output and that each of them has a dynamic resistance  $r_p$  of 1 Ω. The inductor current ripple is 240 mA peak to peak and the desired LED current ripple is ± 5% of the minimum average current (I<sub>OUT\_AVG\_MIN</sub> = 250 mA, see [Table 2](#page-6-2)).

Subsequently, the required minimum output capacitor is calculated as follows:

$$
C_{O(MIN)} = \frac{1}{2 \cdot \pi \cdot f_{SW_MIN} \cdot Z_C} = 5.7 \, \mu F \tag{34}
$$

The minimum required output capacitor is calculated using the minimum switching frequency defined in **[Table 2](#page-6-2)**.

The output capacitor should be a ceramic type with an ESR that is as low as possible. Is is preferred to use MLCC (Multi-Layered Ceramic Capacitors) with an X7R- or X5R-type dielectric. Because of this fact, the equivalent series resistance of the output capacitor was neglected in the equation for capacitor impedance. It is possible to connect more than one capacitor in parallel, as is shown in **[Figure 10](#page-19-1)**.

Additionally, it is recommended to use a common mode choke as the output filter (beside the output capacitor). It is used to suppress common mode electromagnetic interference (EMI) currents (common mode noise) and to reduce the influence of parasitic capacitance between LED traces and the heat sink. The recommended value for the common mode choke is 2 x 100 µH (L in **[Figure 10](#page-19-1)**).

An example of an output filter schematic is shown in **[Figure 10](#page-19-1)**.

![](_page_19_Figure_15.jpeg)

<span id="page-19-1"></span>**Figure 10 Output Filter Schematics Example**

# <span id="page-19-0"></span>**2.3.3 External Temperature Sensor**

External temperature-based protection uses a PTC resistor connected to the TS pin and GND. The external temperature is meant to reduce the output current (with PWM modulation) whenever the temperature of the light element increases. The external temperature measurement diagram is shown in **[Figure 11](#page-20-1)**.

# **ILD2111 Design Guide**

<span id="page-20-3"></span><span id="page-20-2"></span>![](_page_20_Picture_1.jpeg)

#### **Hardware Recommendations**

The voltage at the TS pin  $(V_{TS})$  is calculated as follows:

$$
V_{TS} = Vcc \cdot \frac{R_{PTC}}{R\_TS\_pull\_up + R_{PTC}}
$$
\n
$$
\tag{35}
$$

The maximum voltage at the TS pin ( $V_{TS}$ ) for the maximum measured temperature (T<sub>ETP</sub> = 110°C) defined in **[Table 2](#page-6-2)** is 1.5 V. For the PTC sensor KTY81-210PTC, the resistance R<sub>PTC</sub> at temperature T<sub>ETP</sub> is R<sub>PTC</sub> = 3607 Ω. The voltage  $V_{cc}$  is considered as a reference value (also the expected maximum value). Due to the fact that  $V_{cc}$  may vary, the external temperature measurement is compensated by FW based on  $V_{cc}$  measurement for the change in  $V_{cc}$ .  $V_{cc}$  is measured by ADC. Using the previous equation and all provided data, the pull-up resistor R\_TS\_pull\_up is determined with the following equation:

$$
R\_TS\_pull\_up = R_{PTC} \cdot \left(\frac{Vcc}{V_{TS}} - 1\right) = 32.5 \ k\Omega \tag{36}
$$

It is recommended to use a zener diode at the TS pin to prevent voltage from rising higher than 3.3 V and damaging the chip. For this purpose, diodes with zener voltages of 2.7 V or 3.3 V could be used. Additionally, a capacitor C (100 nF) should be used as a noise filter.

![](_page_20_Figure_8.jpeg)

<span id="page-20-1"></span>**Figure 11 External Temperature Measurement Schematics**

There is no dedicated protection against open/short conditions of the external temperature sensor. In the case that an open condition during start-up is detected, the sensor will be disregarded. If the sensor disconnects during operation, the IC will restart due to Over Temperature Error (OTE) and – due to a subsequent start-up – will disregard the sensor.

## <span id="page-20-0"></span>**2.3.4 External PWM Dimming**

An external PWM signal is supplied to the ILD2111 at the PWM input pin. As a consequence, the external PWM duty cycle and period can be measured on it and processed further.

It is recommended to supply the external PWM signal through an optocoupler as shown in **[Figure 12](#page-21-0)**.

When using an optocoupler to feed external PWM signals to ILD2111 it is important to select an appropriate optocoupler.

![](_page_21_Picture_1.jpeg)

The following are important parameters to be considered:

- $I_F$  Input forward current
- $V_F$  Input forward voltage
- $V_R$  Input reverse voltage
- CTR Current transfer ratio
- $f_{CO}$  Cut-off frequency
- $I_{C(MAX)}$  Maximum collector current
- $V_{CE(MAX)}$  Maximum collector emitter voltage.

![](_page_21_Figure_11.jpeg)

<span id="page-21-0"></span>**Figure 12 External PWM Dimming Interface Schematic** 

The input forward current and input forward voltage are parameters important for calculation of the  $R_{PWM}$ <sub>IN</sub> resistor. The resistor  $R_{PWM}$ <sub>IN</sub> is calculated using the following equation:

$$
R_{PWM\_IN} = \frac{V_{PWM(MAX)} - V_F(I_F)}{I_F} = 880 \, \Omega \tag{37}
$$

The current transfer ratio CTR represents the ratio of the output current (I<sub>c</sub>) to the input current (I<sub>F</sub>); it is usually expressed as a percentage. It is necessary to take into account that CTR is highly dependent on the forward current (I<sub>F</sub>) and ambient temperature. Therefore, the input forward current should be selected such that the current transfer ratio CTR is the highest. This is usually the case for an input forward current of 10 mA; the input forward voltage on that current is 1.2 V for gallium arsenide diodes. The minimum value of the R<sub>IN</sub> resistor is calculated using the maximum input forward current I<sub>F(MAX)</sub> and appropriate forward voltage for the particular current, which can be determined from the corresponding V<sub>F</sub> (I<sub>F</sub>) graph available in the datasheet of the selected optocoupler.

Sometimes there is a possibility to have the input PWM voltage ( $V_{PWM}$ ) reversed (due to connection of the wrong cables). If the maximum input reverse voltage ( $V_{R(MAX)}$ ) of the LED is low, there is a risk of damaging the optocoupler. Since the optocoupler input LEDs usually have low reverse voltage, the optocoupler must be protected. This is done by connecting a reverse polarized diode directly across the input LED (see **[Figure 12](#page-21-0)**).

<span id="page-22-2"></span>![](_page_22_Picture_1.jpeg)

The cut-off frequency  $f_{\rm co}$  represents the highest signal frequency that can be transferred through the optocoupler. The maximum frequency of the external PWM signal is 1 kHz and the cut-off frequency should be higher than that value. Typically, the cut-off frequency of the optocoupler is significantly higher than 1 kHz.

The maximum collector emitter voltage ( $V_{CE(MAX)}$ ) limits the maximum supply voltage ( $V_{cc}$ , see [Figure 12](#page-21-0)). The current through the output of the optocoupler should not exceed the maximum collector current ( $I_{C(MAX)}$ ).

The pull-up resistance at the output of the optocoupler is calculated using the following equation:

$$
R_{PWM\_PULL\_UP} = \frac{Vcc - V_{CE}(I_F, I_C)}{I_C(I_F, CTR)} = 1.48 k\Omega
$$
\n(38)

The values of the collector emitter voltage and collector current are determined from graphs available in the datasheet of the selected optocoupler. First, the collector current is calculated by multiplying the input forward current and CTR (current transfer ratio). Then  $V_{CE}$  is estimated from the graph for this input forward current and the calculated collector current, and finally,  $R_{PWM}$   $_{PULL}$  is calculated.

It is important to notice that the output signal of the optocoupler is inverted compared to the input PWM signal.

# <span id="page-22-0"></span>**2.3.5 ILD2111 IC Supply**

The ILD2111 IC needs a supply voltage (V<sub>cc</sub>) in the range from 11 V to 22 V in order to work properly (see [\[1\]](#page-50-2)). A typical value of V<sub>cc</sub> is 15 V (see **[Table 2](#page-6-2)**).

When burning parameters to OTP memory, the  $V_{cc}$  voltage needs to be lower and be kept in a narrow range (see **[\[1\]](#page-50-2)**). Consequently, any programming interface (e.g. .dp Interface Gen2) needs to have direct connection to the pin VCC. Any voltage drop (e.g. diode in series) in the VCC path from the programming interface to the IC may result in an OTP programming fault.

In order to filter  $V_{cc}$  voltage better and reduce noise to a minimum, a ceramic capacitor with a value of 100 nF should be connected as close as possible to the VCC and GND pins. Depending on how the ILD2111 is supplied, it is also recommended to insert an additional capacitor (ceramic or tantalum) with higher capacitance (1 – 10 µF). Voltage ratings of selected capacitors should be higher than the maximum V<sub>cc</sub> voltage.

# <span id="page-22-1"></span>**2.4 PCB Board Design Guidelines**

When it comes to the PCB board layout, it is very important to follow a few simple guidelines in order to reduce electromagnetic emission and maintain voltage stability.

The V<sub>cc</sub> decoupling capacitor should be placed as close as possible to the IC's VCC and GND pins (C<sub>VCC</sub>, see **[Figure 13](#page-23-0)**). Also, the C<sub>VIN</sub> capacitor (see Section [2.3.1](#page-17-1)) should be placed as close as possible to the VIN pin (see the light blue line in **[Figure 13](#page-23-0)**).

The power ground and signal ground should be held separately and connected to the input ceramic capacitor (see purple line in **[Figure 13](#page-23-0)**). The power path consists of input capacitors, output capacitor, output LED array, inductance, free-wheeling diode, MOSFET and shunt resistors. All of these components should be connected with the shortest possible PCB traces to reduce the length of the power path (see red and orange lines in **[Figure 13](#page-23-0)**).

# **ILD2111 Design Guide**

![](_page_23_Picture_1.jpeg)

#### **Hardware Recommendations**

![](_page_23_Figure_3.jpeg)

<span id="page-23-0"></span>**Figure 13 Important Connections/Paths in ILD2111 DC/DC Buck Converter**

When connecting more than one shunt resistor in parallel, use the connection as shown in [Figure 14](#page-23-1), because in this case all current paths are the same length. Do not connect shunt resistors as shown in **[Figure 15](#page-23-2)**.

![](_page_23_Figure_6.jpeg)

<span id="page-23-1"></span>**Figure 14 Correct Shunt Resistors Layout**

![](_page_23_Figure_8.jpeg)

<span id="page-23-2"></span>**Figure 15 Wrong Shunt Resistors Layout**

![](_page_24_Picture_1.jpeg)

# <span id="page-24-0"></span>**3 Device Parameter Settings**

The ILD2111 provides a generic firmware version that includes all parameters set to zero. The parameter values need to be modified according to the desired application.

After finishing calculations of the hardware components for an ILD2111 DC/DC buck converter, the user has to configure all the parameters, which are specified by the hardware environment and the customer's requirements. This is done by using the .dp vision tool, an innovative and user-friendly graphical user interface (GUI). After entering all the data (parameters), the .dp vision tool will automatically calculate all other relevant parameters, after which the user will be able to test and burn the complete application.

A complete list of available parameters in the ILD2111 can be found in the ILD2111 Data sheet (see **[\[1\]](#page-50-2)**). Relevant information on using the .dp vision tool is available in the .dp Vision User Manual (see **[\[3\]](#page-50-3)**) and in the ILD2111 Application Note (see **[\[2\]](#page-50-1)**).

A few examples of how to set up a configuration file for calculated values are described in the following subsections.

# <span id="page-24-1"></span>**3.1 Design Parameters**

The ILD2111 evaluation system comes along with a verified parameter setting, which can be used as a reference (see **[\[2\]](#page-50-1)**).

There are many possible ways of configuring parameters. Since there is no right or wrong way, the most direct way is the one described. Simply start filling parameters as they are displayed in the .dp vision tool. Please use the configuration file for the ILD2111 evaluation board as a reference (see **[\[2\]](#page-50-1)**).

The process of filling the parameters is described in the following sections. Each parameter is described in a separate table (their contents are provided in accordance with **[Table 6](#page-24-3)**).

![](_page_24_Picture_229.jpeg)

<span id="page-24-3"></span>![](_page_24_Picture_230.jpeg)

# <span id="page-24-2"></span>**3.1.1 Hardware Configuration Parameters**

The hardware configuration represents hardware component values that are calculated and assembled on the specified application board (for example  $R_{VIN}$ ,  $R_TS_pull_up$ ,  $C_ref$ , etc.) and chip-specific hardware features that can be configured for the custom application. For some parameters, the value needs to be filled in and for others the value can be selected from a drop-down menu.

The values that are shown in the default configuration .csv comply with the hardware component values of the ILD2111 evaluation board (see **[\[2\]](#page-50-1)**).

![](_page_25_Picture_1.jpeg)

![](_page_25_Picture_188.jpeg)

# **Table 8 Reference Resistance**

![](_page_25_Picture_189.jpeg)

# **Table 9 Input Voltage External Resistor**

![](_page_25_Picture_190.jpeg)

![](_page_26_Picture_1.jpeg)

![](_page_26_Picture_201.jpeg)

#### <span id="page-26-0"></span>**Table 10 Current Sense Shunt Resistor**

# <span id="page-26-1"></span>**Table 11 Pull-up Resistor on TS Pin**

![](_page_26_Picture_202.jpeg)

![](_page_26_Picture_203.jpeg)

![](_page_26_Picture_204.jpeg)

![](_page_27_Picture_1.jpeg)

![](_page_27_Picture_163.jpeg)

#### **Table 13 Tolerance of the Reference I-Set Resistor**

### <span id="page-27-0"></span>**Table 14 Input Voltage Measurement Current Range**

![](_page_27_Picture_164.jpeg)

![](_page_28_Picture_1.jpeg)

![](_page_28_Picture_204.jpeg)

#### <span id="page-28-0"></span>**Table 15 Current Sense Range**

#### **Table 16 Output Gate-Driver Voltage**

![](_page_28_Picture_205.jpeg)

1

<sup>&</sup>lt;sup>1</sup> When the MOSFET is in the off state, the Gate Driver (GD) output is securely pulled to a low voltage for preventive reasons (unwanted switch-on).

 $2$  The selected gate driver voltage should be set to a value below the actual V<sub>cc</sub> voltage level. If the selected GD voltage is above the actual V<sub>cc</sub> value, the GD output voltage cannot reach the selected value.

![](_page_29_Picture_1.jpeg)

![](_page_29_Picture_163.jpeg)

#### **Table 17 Output Gate-Driver Current**

# <span id="page-29-0"></span>**3.1.2 Protections**

Protections represent parameters related to protection of the device. Parameters available in this part of the configuration are described in detail in the following tables.

![](_page_29_Picture_164.jpeg)

#### <span id="page-29-1"></span>**Table 18 Vcc Voltage Compensation Feature Control**

![](_page_30_Picture_1.jpeg)

![](_page_30_Picture_213.jpeg)

#### **Table 19 External Temperature Protection Feature Control**

# <span id="page-30-1"></span>**Table 20 VINMinimum Start Voltage**

![](_page_30_Picture_214.jpeg)

#### <span id="page-30-0"></span>**Table 21 VINMinimum Operational Voltage**

![](_page_30_Picture_215.jpeg)

![](_page_31_Picture_1.jpeg)

![](_page_31_Picture_222.jpeg)

#### <span id="page-31-1"></span>**Table 22 VINMaximum Start Voltage**

### <span id="page-31-0"></span>**Table 23 VINMaximum Operational Voltage**

![](_page_31_Picture_223.jpeg)

### **Table 24 Minimum Output Voltage**

![](_page_31_Picture_224.jpeg)

![](_page_32_Picture_1.jpeg)

![](_page_32_Picture_205.jpeg)

# **Table 25 Maximum Output Voltage**

#### **Table 26 Maximum Output Power**

![](_page_32_Picture_206.jpeg)

### **Table 27 Maximum Error Reference Current**

![](_page_32_Picture_207.jpeg)

![](_page_33_Picture_1.jpeg)

![](_page_33_Picture_302.jpeg)

#### <span id="page-33-2"></span>**Table 28 Minimum Error Reference Current**

![](_page_33_Figure_5.jpeg)

<span id="page-33-1"></span>**Figure 16 Soft Start and Soft Shutdown Definitions**

# <span id="page-33-0"></span>**3.1.3 Temperature Guard**

For temperature protection, it is necessary to enter the values of temperature thresholds that define the device's behavior regarding operating temperature conditions (see **[\[2\]](#page-50-1)**, **[\[3\]](#page-50-3)**). Increment and decrement time steps should be defined as well as a reference  $V_{cc}$  power supply value to be used for external temperature measurement compensation<sup>1</sup>. Available parameters are described in the following tables.

| TADIC <i>LJ</i>      | <u>mende remperature not rineshold</u>                                         |
|----------------------|--------------------------------------------------------------------------------|
| <b>Parameter</b>     | ITP_temperature_hot                                                            |
| <b>Description</b>   | Hot temperature threshold for internal sensor (see Figure 17).                 |
| <b>Unit</b>          | °C                                                                             |
| <b>Example Value</b> | 120                                                                            |
| Min                  | -40                                                                            |
| Max                  | 150                                                                            |
| <b>Input Type</b>    | Enter the desired value.                                                       |
| <b>Input Details</b> | Internal temperature value at which the device starts reducing output current. |
|                      |                                                                                |

**Table 29 Internal Temperature Hot Threshold**

1

<sup>1</sup> For more details on how temperature protection is handled, please refer to the ILD2111 data sheet **[\[1\]](#page-50-2)**.

![](_page_34_Picture_1.jpeg)

![](_page_34_Picture_202.jpeg)

# **Table 30 Internal Temperature Critical Threshold**

#### <span id="page-34-0"></span>**Table 31 External Temperature Hot Threshold**

![](_page_34_Picture_203.jpeg)

#### <span id="page-34-1"></span>**Table 32 External Temperature Critical Threshold**

![](_page_34_Picture_204.jpeg)

![](_page_35_Picture_1.jpeg)

<span id="page-35-1"></span>![](_page_35_Picture_210.jpeg)

# <span id="page-35-0"></span>**Table 34 Internal Temperature Protection Time Step for Current Decreasing**

![](_page_35_Picture_211.jpeg)

### <span id="page-35-2"></span>**Table 35 External Temperature Protection Time Step for Current Increasing**

![](_page_35_Picture_212.jpeg)

![](_page_36_Picture_1.jpeg)

![](_page_36_Picture_159.jpeg)

# <span id="page-36-0"></span>**Table 36 External Temperature Protection Time Step for Current Decreasing**

#### <span id="page-36-1"></span>**Table 37 Vcc Voltage Reference Value**

![](_page_36_Picture_160.jpeg)

# **ILD2111 Design Guide**

![](_page_37_Picture_1.jpeg)

#### **Device Parameter Settings**

![](_page_37_Figure_3.jpeg)

<span id="page-37-0"></span>**Figure 17 Internal Temperature Protection Behavior**

# **ILD2111 Design Guide**

![](_page_38_Picture_1.jpeg)

#### **Device Parameter Settings**

![](_page_38_Figure_3.jpeg)

<span id="page-38-0"></span>**Figure 18 External Temperature Protection Behavior**

![](_page_39_Picture_1.jpeg)

# <span id="page-39-0"></span>**3.1.4 Startup and Shutdown**

There are two parameters that the user can utilize to set time steps for soft-start and soft-shutdown procedures. A more detailed explanation of these parameters can be found in **[\[1\]](#page-50-2)**.

<span id="page-39-3"></span>![](_page_39_Picture_242.jpeg)

![](_page_39_Picture_243.jpeg)

#### **Table 39 Soft-shutdown Time Step**

![](_page_39_Picture_244.jpeg)

## <span id="page-39-1"></span>**3.1.5 Output Current Set**

This part of the design parameters box is used to set reference current and reference resistor values, and to arrange reference currents in groups. Available parameters are described in the following tables.

| <b>Parameter</b>     | I_ref_xx, where xx is in a range from 01 to 16.                                                                         |
|----------------------|----------------------------------------------------------------------------------------------------|
| <b>Description</b>   | These parameters are reference current values.                                                                          |
| Unit                 | mA                                                                                                    |
| <b>Example Value</b> | Values used as examples in this document are given in the Table 41.                                                     |
| Min                  | Typically 1/4 of max.                                                                                                   |
| Max                  | Typically 80% of the current range -<br>(Current_sense_OCP1 / R_current_sense).                                         |
| <b>Input Type</b>    | Enter the desired values.                                                                                               |
| <b>Input Details</b> | Care should be taken to ensure that the highest current plus half of the ripple should<br>not exceed the current range. |

<span id="page-39-2"></span>**Table 40 Reference Current Values**

![](_page_40_Picture_1.jpeg)

Reference current parameter values presented as examples in this document are given in the following table (**[Table 41](#page-40-0)**).

![](_page_40_Picture_181.jpeg)

#### <span id="page-40-0"></span>**Table 41 Example Values of Reference Currents**

#### **Table 42 Current Ripple Percentage**

![](_page_40_Picture_182.jpeg)

![](_page_41_Picture_1.jpeg)

![](_page_41_Picture_180.jpeg)

# <span id="page-41-1"></span>**Table 43 Reference Current Table Arrangement**

### <span id="page-41-0"></span>**Table 44 Example of Reference Currents Arrangement**

![](_page_41_Picture_181.jpeg)

![](_page_42_Picture_1.jpeg)

![](_page_42_Picture_182.jpeg)

#### <span id="page-42-1"></span>**Table 45 Reference Resistors**

# <span id="page-42-0"></span>**Table 46 Example of Reference Resistors Values**

![](_page_42_Picture_183.jpeg)

![](_page_43_Picture_1.jpeg)

# <span id="page-43-0"></span>**3.2 Testing**

After complete setting of the available parameters, it is necessary to test the application with a new configuration csv file whose parameters will be loaded to RAM. After successful testing in RAM, the parameters can be burned into the device's internal memory. It is possible to burn a complete parameter set as well as patching only dedicated parameters from their original setting. Details about the handling can be found in the .dp vision User Manual (see **[\[3\]](#page-50-3)**).

![](_page_44_Picture_1.jpeg)

# <span id="page-44-0"></span>**4 Use Cases**

The purpose of this section is to provide a step-by-step guide for users to create custom ILD2111 DC/DC buck applications. The ILD2111 evaluation system can be used as a reference (see **[\[2\]](#page-50-1)**) and serves as a good starting point.

# <span id="page-44-1"></span>**4.1 Changing Output Current**

A possible use case is that output currents need to be changed. For example, if a new requirement is that the average output current is in the range from 200 mA to 600 mA with steps of 100 mA, several parameters and hardware components should be changed in order to achieve the desired behavior. Let us assume that other main system requirements from **[Table 2](#page-6-2)** have not been changed.

The following hardware components should be changed:

- Inductor (see Section **[2.2.2](#page-8-0)**) Since the average output current requirement is changed, the current ripple will be changed accordingly (see equation **[\(5\)](#page-8-3)**). According to equation **[\(4\)](#page-8-1)**, the inductor value should be recalculated. Additionally, the inductor peak current should be adjusted according to equation **[\(7\)](#page-9-1)**.
- Freewheeling diode (see Section **[2.2.3](#page-9-0)**) The average forward diode current depends on the average output current (see equation **[\(8\)](#page-9-2)**). Since the maximum average output current is reduced, the average diode forward current could also be reduced. Because of this, a new diode with a lower average forward current could be selected. This change is not mandatory and the same diode could be used – like for the example in this document.
- MOSFET (see Section **[2.2.4](#page-10-0)**) The maximum continuous drain current depends on the maximum possible output current. The maximum average output current, and consequently the ripple, were reduced and because of that a MOSFET with lower maximum continuous drain current could be selected (see equation **[\(11\)](#page-10-2)**). This change is not mandatory and the same MOSFET could be used – like for the example in this document.
- Current sense resistor (see Section **[2.2.5](#page-11-0)**) The current sense resistor value directly depends on the maximum output current and its value needs to be adjusted according to equation **[\(13\)](#page-11-3)**. The current sense range should be left unchanged.
- Reference current set resistors (see Section [2.2.6](#page-12-0)) In this example, only five different average output currents are used and consequently only five different R\_iset resistors will be used. The same capacitors C\_ref, C\_filt and resistor R\_ref\_sc could be used – like for the example in this document. More information on how these resistors values are determined can be found in Section **[2.2.6](#page-12-0)**.
- Input capacitors (see Section **[2.3.1](#page-17-1)**) Both ceramic and bulk capacitance values could be reduced if they are used (input capacitors are optional). According to equation **[\(26\)](#page-17-2)**, the minimum required ceramic capacitance depends on the maximum average output current and its value could be reduced. Bulk capacitance depends on the maximum output transient current (see equations **[\(28\)](#page-17-3)** and **[\(29\)](#page-18-1)**), which is in this case reduced. This will result in a reduction of the minimum bulk capacitance. This change is not mandatory and the same ceramic and bulk capacitors could be used – like for the example in this document.

![](_page_45_Picture_1.jpeg)

The following parameters should be changed in the configuration file using the .dp vision tool:

- Hardware configuration Only the parameter R\_current\_sense (see **[Table 10](#page-26-0)**) should be changed to the value of the current sense resistor, which will be recalculated.
- Output current set All reference current values I\_ref\_xx (see **[Table 40](#page-39-2)**) should be changed according to the new requirement. Additionally, reference resistors values R\_iset\_xx (see **[Table 45](#page-42-1)**) and reference current arrangement table parameters Ref\_current\_xx (see **[Table 43](#page-41-1)**) should be changed. New values of these parameters are presented in the following tables and figures.

![](_page_45_Picture_161.jpeg)

#### **Table 47 New Values of Reference Currents**

![](_page_46_Picture_1.jpeg)

#### **Table 48 Possible Reference Currents Arrangement**

![](_page_46_Picture_206.jpeg)

#### **Table 49 New Reference Resistor Values**

![](_page_46_Picture_207.jpeg)

# **ILD2111 Design Guide**

![](_page_47_Picture_1.jpeg)

![](_page_47_Picture_2.jpeg)

| $\Box$ | Output current set      |             |    |
|--------|-------------------------|-------------|----|
|        | $I_ref_01$              | 600         | mA |
|        | $I_ref_02$              | 500         | mA |
|        | $I_ref_03$              | 400         | mA |
|        | $I_ref_04$              | 300         | mA |
|        | $I_ref_05$              | 200         | mA |
|        | $I_ref_06$              | 0           | mA |
|        | $I_ref_07$              | 0           | mA |
|        | $I_ref_08$              | 0           | mA |
|        | $I_ref_09$              | 0           | mA |
|        | $I_ref_10$              | 0           | mA |
|        | $I_ref_11$              | 0           | mA |
|        | $I_ref_12$              | 0           | mA |
|        | $I$ <sub>ref</sub> $13$ | $\mathbf 0$ | mA |
|        | $I_{I}ref_14$           | o           | mA |
|        | $I_ref_15$              | 0           | mA |
|        | $I$ <sub>ref</sub> $16$ | 0           | mA |
|        | Curr_ripple_perc        | 30.00       | %  |
|        | Ref_current_01          | 600         | mA |
|        | Ref_current_02          | 600         | mA |
|        | Ref_current_03          | 500         | mA |
|        | Ref_current_04          | 500         | mA |
|        | Ref_current_05          | 400         | mA |
|        | Ref_current_06          | 400         | mA |
|        | Ref_current_07          | 400         | mA |
|        | Ref_current_08          | 400         | mA |
|        | Ref_current_09          | 300         | mA |
|        | Ref_current_10          | 300         | mA |
|        | Ref_current_11          | 300         | mA |
|        | Ref_current_12          | 300         | mA |
|        | Ref_current_13          | 200         | mA |
|        | Ref_current_14          | 200         | mA |
|        | Ref_current_15          | 200         | mA |
|        | Ref_current_16          | 200         | mA |

**Figure 19 New Reference Currents and Possible Arrangement**

![](_page_48_Picture_1.jpeg)

| R_iset_01 | B | 10.00   | kOhm             |
|-----------|---|---------|------------------|
| R_iset_02 | E | 21.50   | kOhm             |
| R_iset_03 | B | 43.20   | k <sub>Ohm</sub> |
| R_iset_04 | E | 63.40   | kOhm             |
| R_iset_05 | B | 100.00  | k <sub>Ohm</sub> |
| R_iset_06 | B | 1000.00 | <b>kOhm</b>      |
| R_iset_07 | B | 1000.00 | kOhm             |
| R_iset_08 | B | 1000.00 | kOhm             |
| R_iset_09 | B | 1000.00 | k <sub>Ohm</sub> |
| R_iset_10 | B | 1000.00 | kOhm             |
| R_iset_11 | B | 1000.00 | k <sub>Ohm</sub> |
| R iset 12 | E | 1000.00 | <b>kOhm</b>      |
| R iset 13 | B | 1000.00 | kOhm             |
| R_iset_14 | B | 1000.00 | kOhm             |
| R_iset_15 | b | 1000.00 | kOhm             |
| R_iset_16 | E | 1000.00 | kOhm             |

**Figure 20 New Reference Resistor Values**

# <span id="page-48-0"></span>**4.2 Changing External Temperature Thresholds and Vcc Voltage**

For this use case, the external temperature thresholds and  $V_{cc}$  voltage need to be changed. For example, new requirements are that the external temperature hot threshold is 70°C, the external temperature critical threshold is 80°C and the  $V_{cc}$  voltage is changed to 20 V. In order to achieve the desired behavior, hardware components and parameters should be changed. Let us assume that the other main system requirements from **[Table 2](#page-6-2)** have not been changed.

The following hardware components should be recalculated and changed:

- External temperature sensor pull-up resistor R\_TS\_pull\_up (see Section **[2.3.3](#page-19-0)**) A new pull-up resistor value should be calculated using equations **[\(35\)](#page-20-3)** and **[\(36\)](#page-20-2)**.
- External PWM dimming pull-up resistor (see Section **[2.3.4](#page-20-0)**) The value of this resistor depends on the Vcc voltage and its new value should be calculated using equation **[\(38\)](#page-22-2)**.

The following parameters should be changed in the configuration file using the .dp vision tool:

- Hardware configuration Only parameter R\_TS\_pull\_up (see [Table 11](#page-26-1)) should be changed to the new recalculated value.
- Temperature guard The parameters ETP\_temperature\_hot (see **[Table 31](#page-34-0)**), ETP\_temperature\_critical (see **[Table 32](#page-34-1)**) and Vcc\_referent (see **[Table 37](#page-36-1)**) should be changed to the new values. Voltage levels for representing ETP\_temperature\_hot and ETP\_temperature\_critical should be recalculated using equation **[\(35\)](#page-20-3)**. New values of these parameters are presented in **[Figure 21](#page-49-1)**.

![](_page_49_Picture_1.jpeg)

| $\Box$ | Temperature guard             |                  |         |
|--------|-------------------------------|------------------|---------|
|        | ITP_temperature_hot           | 120              | degreeC |
|        | ITP_temperature_critical      | $\boxed{2}$ 123  | degreeC |
|        | ETP_temperature_hot<br>E      | 1.18             |         |
|        | 国<br>ETP_temperature_critical | 1.26             |         |
|        | ITP_PWM_inc_time_step         | $\vert \vert$ 10 | s       |
|        | B<br>ITP_PWM_dec_time_step    | 10               | s       |
|        | E<br>ETP_PWM_inc_time_step    | 10               | s       |
|        | ETP_PWM_dec_time_step         | $\Box$ 10        | s       |
|        | Vcc_referent                  | 20.00            |         |

<span id="page-49-1"></span>**Figure 21 New External Temperature Protection Parameters Setup**

# <span id="page-49-0"></span>**4.3 Change Startup Parameters**

For this use case, the startup parameter Softstart\_time\_step (see **[Table 38](#page-39-3)**) should be changed in order to increase or decrease the output current rising time during startup. For example, the requirement is that the value of this parameter should be increased to 5 ms. Let us assume that the other main system requirements from **[Table 2](#page-6-2)** have not been changed.

For this use case, only the Softstart\_time\_step parameter needs to be changed and its value should be directly set to 5 ms. Changing the value of this parameter using the .dp vision tool is presented in **[Figure 22](#page-49-2)**.

![](_page_49_Figure_8.jpeg)

<span id="page-49-2"></span>**Figure 22 Changing Softstart\_time\_step Parameter**

# **ILD2111 Design Guide**

![](_page_50_Picture_1.jpeg)

![](_page_50_Picture_2.jpeg)

# <span id="page-50-0"></span>**5 References**

- <span id="page-50-2"></span>[1] ILD2111 Data Sheet
- <span id="page-50-1"></span>[2] ILD2111 Evaluation System Application Note
- <span id="page-50-3"></span>[3] .dp Vision User Manual

![](_page_51_Picture_1.jpeg)

**Revision History**

# **Revision History**

# **Major changes since the last revision**

![](_page_51_Picture_75.jpeg)

#### **Trademarks of Infineon Technologies AG**

AURIX™, C166™, CanPAK™, CIPOS™, CIPURSE™, CoolGaN™, CoolMOS™, CoolSET™, CoolSiC™, CORECONTROL™, CROSSAVE™, DAVE™, DI-POL™, DrBLADE™,<br>EasyPIM™, EconoBRIDGE™, EconoDUAL™, EconoPACK™, EconoPIM™, EiceDRIVER™, eupec™, FCOS™, H Wafer™, MIPAQ™, ModSTACK™, my-d™, NovalithIC™, OmniTune™, OPTIGA™, OptiMOS™, ORIGA™, POWERCODE™, PRIMARION™, PrimePACK™, PrimeSTACK™, PROFET™, PRO-SIL™, RASIC™, REAL3™, ReverSave™, SatRIC™, SIEGET™, SIPMOS™, SmartLEWIS™, SOLID FLASH™, SPOC™, TEMPFET™, thinQ!™, TRENCHSTOP™, TriCore™.

#### **Other Trademarks**

Advance Design System™ (ADS) of Agilent Technologies, AMBA™, ARM™, MULTI-ICE™, KEIL™, PRIMECELL™, REALVIEW™, THUMB™, µVision™ of ARM<br>Limited, UK. ANSI™ of American National Standards Institute. AUTOSAR™ of AUTOSAR develop Microsoft Corporation. HYPERTERMINAL™ of Hilgraeve Incorporated. MCS™ of Intel Corp. IEC™ of Commission Electrotechnique Internationale. IrDA™ of Infrared Data Association Corporation. ISO™ of INTERNATIONAL ORGANIZATION FOR STANDARDIZATION. MATLAB™ of MathWorks, Inc. MAXIM™ of<br>Maxim Integrated Products, Inc. MICROTEC™, NUCLEUS™ of Mentor Graphics Corporation. MIPI™ USA. muRata™ of MURATA MANUFACTURING CO., MICROWAVE OFFICE™ (MWO) of Applied Wave Research Inc., OmniVision™ of OmniVision Technologies, Inc. Openwave™ of Openwave Systems Inc. RED HAT™ of Red Hat, Inc. RFMD™ of RF Micro Devices, Inc. SIRIUS™ of Sirius Satellite Radio Inc. SOLARIS™ of Sun Microsystems, Inc. SPANSION™ of Spansion LLC Ltd. Symbian™ of Symbian Software Limited. TAIYO YUDEN™ of Taiyo Yuden Co. TEAKLITE™ of CEVA, Inc. TEKTRONIX™ of Tektronix Inc. TOKO™ of TOKO KABUSHIKI KAISHA TA. UNIX™ of X/Open Company Limited. VERILOG™, PALLADIUM™ of Cadence Design Systems, Inc. VLYNQ™ of Texas Instruments Incorporated. VXWORKS™, WIND RIVER™ of WIND RIVER SYSTEMS, INC. ZETEX™ of Diodes Zetex Limited.

Last Trademarks Update 2014-07-17

#### **[www.infineon.com](file:///D:/ILD2111%20Design%20Guide/www.infineon.com)**

 **Edition 2015-05-06 Published by Infineon Technologies AG 81726 Munich, Germany**

**© 2015 Infineon Technologies AG. All Rights Reserved.**

**Do you have a question about any aspect of this document? Email[: erratum@infineon.com](mailto:erratum@infineon.com;ctdd@infineon.com?subject=Document%20question%20)**

**Document reference**  AN\_201406\_PL21\_002\_V1.1

#### **Legal Disclaimer**

THE INFORMATION GIVEN IN THIS APPLICATION NOTE (INCLUDING BUT NOT LIMITED TO CONTENTS OF REFERENCED WEBSITES) IS GIVEN AS A HINT FOR THE IMPLEMENTATION OF THE INFINEON TECHNOLOGIES COMPONENT ONLY AND SHALL NOT BE REGARDED AS ANY DESCRIPTION OR WARRANTY OF A CERTAIN FUNCTIONALITY, CONDITION OR QUALITY OF THE INFINEON TECHNOLOGIES COMPONENT. THE RECIPIENT OF THIS APPLICATION NOTE MUST VERIFY ANY FUNCTION DESCRIBED HEREIN IN THE REAL APPLICATION. INFINEON TECHNOLOGIES HEREBY DISCLAIMS ANY AND ALL WARRANTIES AND LIABILITIES OF ANY KIND (INCLUDING WITHOUT LIMITATION WARRANTIES OF NON-INFRINGEMENT OF INTELLECTUAL PROPERTY RIGHTS OF ANY THIRD PARTY) WITH RESPECT TO ANY AND ALL INFORMATION GIVEN IN THIS APPLICATION NOTE.

#### **Information**

For further information on technology, delivery terms and conditions and prices, please contact the nearest Infineon Technologies Office (**[www.infineon.com](http://www.infineon.com/)**).

#### **Warnings**

Due to technical requirements, components may contain dangerous substances. For information on the types in question, please contact the nearest Infineon Technologies Office. Infineon Technologies components may be used in life-support devices or systems only with the express written approval of Infineon Technologies, if a failure of such components can reasonably be expected to cause the failure of that life-support device or system or to affect the safety or effectiveness of that device or system. Life support devices or systems are intended to be implanted in the human body or to support and/or maintain and sustain and/or protect human life. If they fail, it is reasonable to assume that the health of the user or other persons may be endangered.